## **[Kabelsalat, reloaded](https://www.burks.de/burksblog/2017/01/09/kabelsalat-reloaded)**

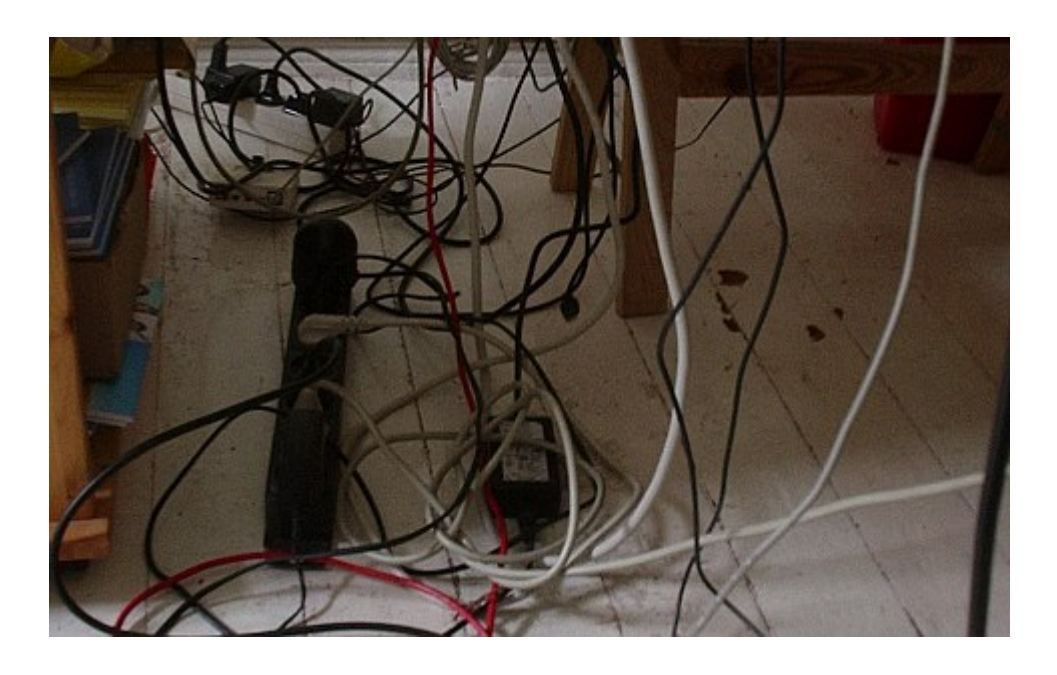

Zwei technische Fragen mit mehreren Variablen: Ich benutze einen [Speedport-Router](http://praxistipps.chip.de/speedport-gastzugang-einrichten-so-gehts_47327) der Telekom, mit dem ich keinen echten Gastzugang einrichten kann (das will ich aber). Kann ich eine Art Subnetz einrichten, also hinter den Router der Telekom noch eine Fritzbox klemmen, von der aus dann ein Gastzugang möglich ist? Oder was sollte ich tun?

Zudem ist die Telefondose für den Lan-Zugang im falschen Zimmer. Entweder müsste ich das [verlängern](https://telekomhilft.telekom.de/t5/Sonstiges/Speedport-W723V-IP-Anschlusskabel-an-Telefondose-verlaengern/td-p/144824) – was offensichtlich nicht geht oder sehr kompliziert ist -, oder die Dose verlegen lassen (was teuer käme). Irgendwelche Vorschläge?